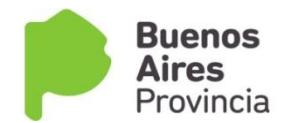

## **DECLARACION JURADA PLAN FinEs 2 LISTADO 1**

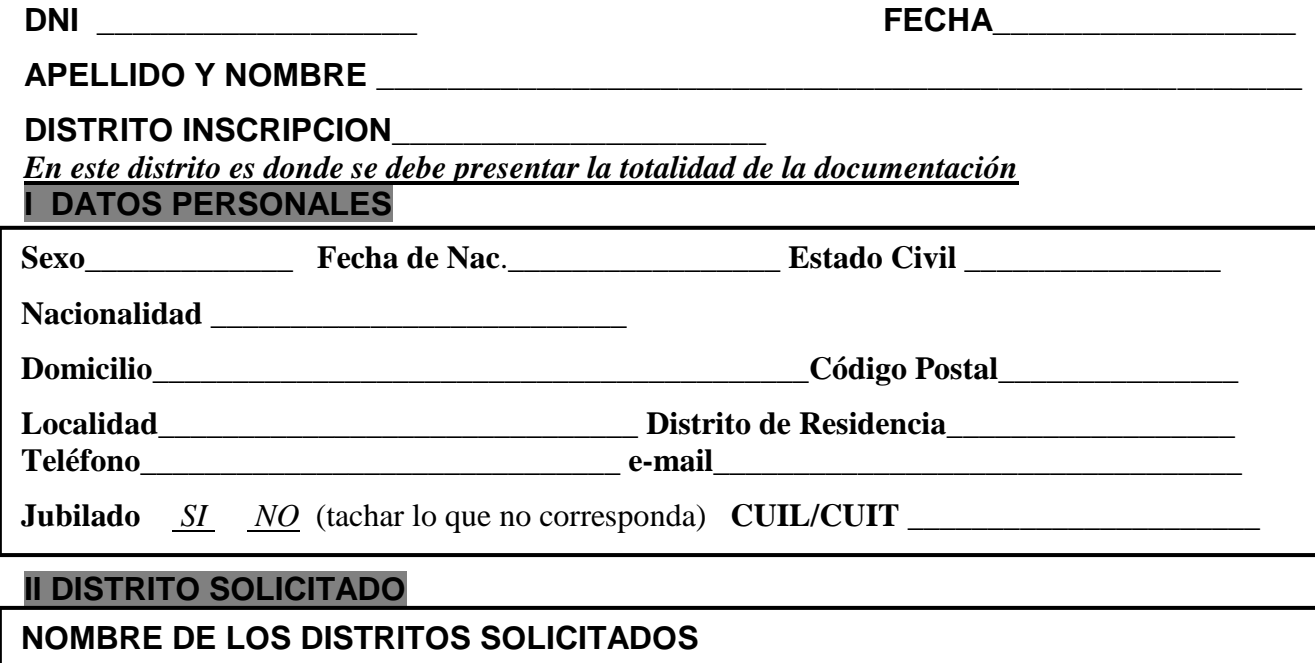

## **III CARGA TITULAR** \_\_\_\_\_\_\_\_\_\_\_\_\_\_\_\_\_\_\_\_\_\_\_\_\_\_\_\_\_\_\_\_\_\_\_\_\_\_\_\_

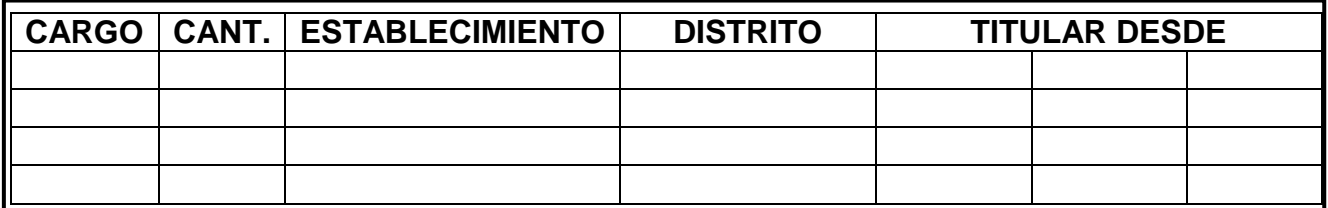

## **IV TITULOS**

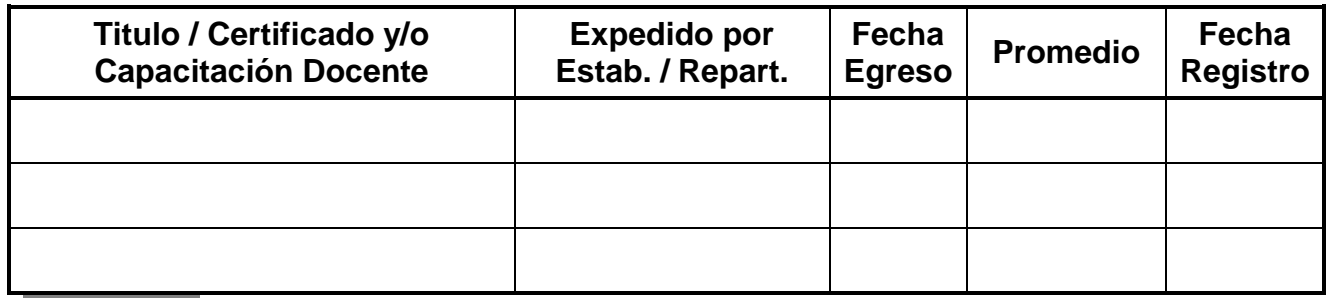

## **V CURSOS**

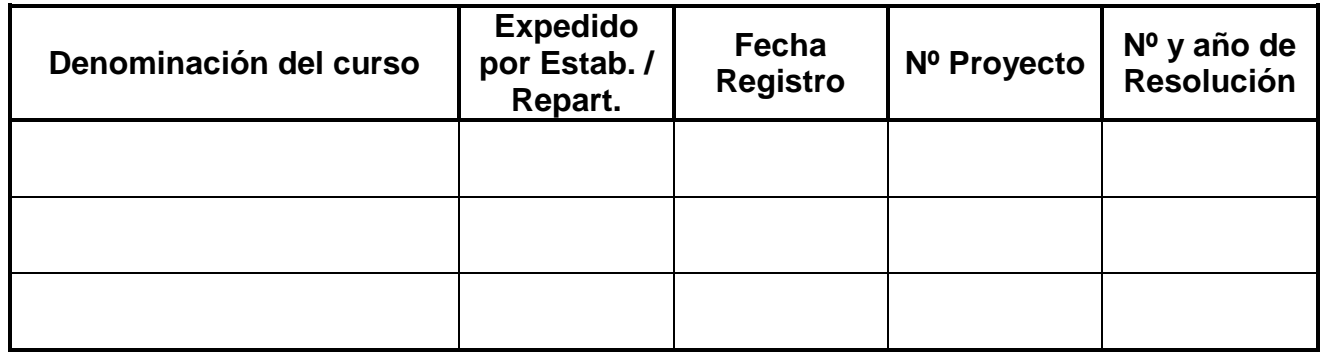

**Nota:** Se debe adjuntar toda documentación probatoria de lo declarado al momento de la inscripción, siempre cuando no haya sido presentada en la inscripción del Listado Oficial

**1)** Complete el siguiente cuadro:

*Códigos de Gestión:* **0:** Gestión Estatal **4:** Gestión Privada

*Códigos de Nivel:* **J:** Inicial **G:** Primaria **E:** Secundaria **M:** Bachillerato Adultos **R**: Superior (BI, PR) *Códigos de Modalidades:* **K:** Especial **N:** E. Física **T:** E. Artística **L:** E. Adultos **S:** Psicología **A:** Técnico Profesional (ex Polimodal, Técnica y Agraria)

**G:** Gestión **N:** Nivel **M:** Modalidad // **D:** Desfavorabilidad *S:* si *N:* no // **Rv:** Situación Revista **Consignar todo el desempeño docente en todos los Niveles y/o Modalidades, en cualquier Situación de Revista.**

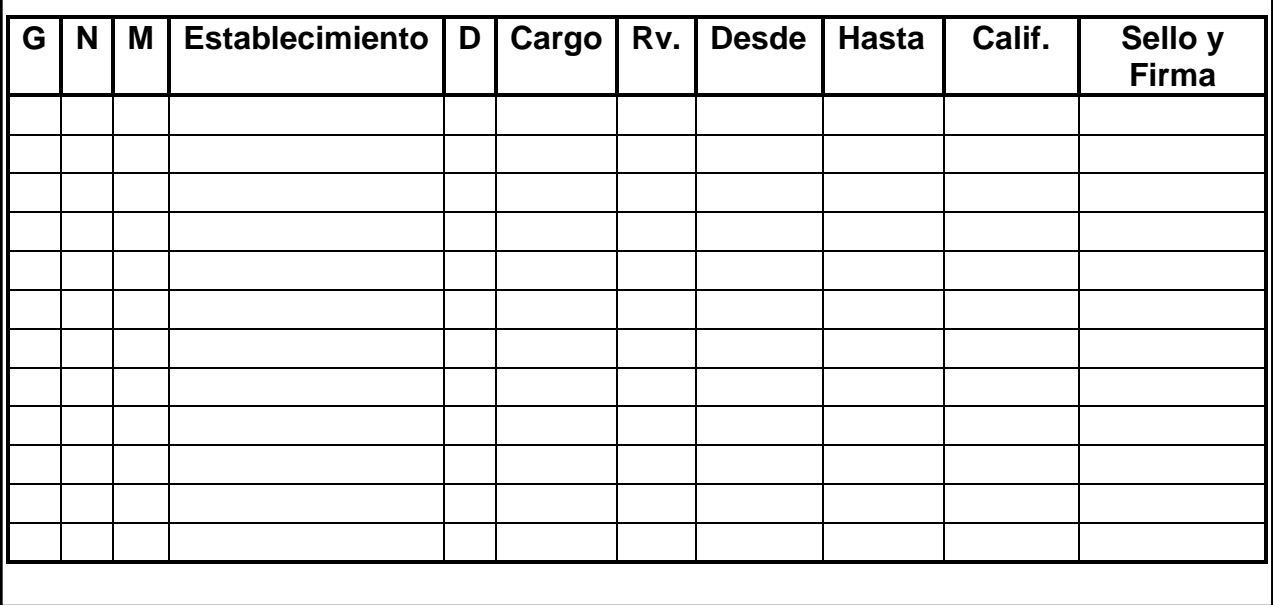

*Declaro bajo juramento que los datos que consigno son exactos y que tomo conocimiento de las normas vigentes.*

Acompaño \_\_\_\_\_\_\_\_\_\_ (\_\_\_\_\_\_\_\_) Fojas. Cantidad de Distritos solicitados \_\_\_\_\_\_\_\_\_\_\_

**Su inscripción se vera reflejada en el Listado Plan FinEs de la Modalidad Educación Adultos conforme a la Resolución Nº\_\_**

Firma del interesado Sello y firma del funcionario interviniente

Por consultas vía WEB dirigirse a: **www.abc.gov.ar**